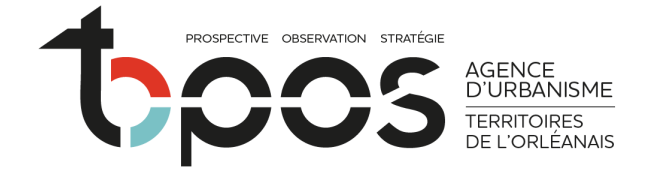

#### $\begin{picture}(60,6) \put(0,0){\vector(0,0){180}} \put(15,0){\vector(0,1){180}} \put(15,0){\vector(0,1){180}} \put(15,0){\vector(0,1){180}} \put(15,0){\vector(0,1){180}} \put(15,0){\vector(0,1){180}} \put(15,0){\vector(0,1){180}} \put(15,0){\vector(0,1){180}} \put(15,0){\vector(0,1){180}} \put(15,0){\vector(0,1){180}} \put(15,0){\vector(0,1){180}} \put$  $JOB$

**MARS 2021**

#### **www.topos-urba.org** PAGE 1

## **NOTA BENE**

# **MODÉLISER LE RÉSEAU ÉCOLOGIQUE**

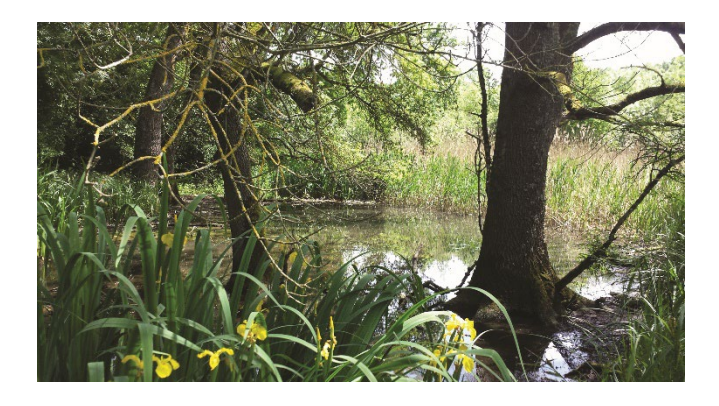

© TOPOS © TOPOS

## *Contexte et définition de la trame verte et bleue (TVB)*

## **Calibrer un outil de modélisation de la TVB**

Depuis ces dernières décennies l'érosion de la biodiversité s'est fortement accélérée. Une des principales causes est l'artificialisation des sols. Ce phénomène entraine la destruction d'habitats naturels et fragmente les paysages. Afin de répondre aux objectifs ambitieux de la loi biodiversité de 2016 (qui vise notamment à protéger les espaces de continuités écologiques, qui introduit aussi l'objectif de « zéro perte nette de biodiversité » dans les projets d'aménagement en renforçant la séquence « Eviter-Réduire-Compenser »), et d'appréhender l'aménagement du territoire avec une logique de préservation du réseau écologique, TOPOS réalise une première modélisation de la trame verte et bleue (TVB) sur les territoires de l'orléanais.

La TVB correspond au réseau formé par les corridors écologiques reliant entre eux les réservoirs de biodiversité (lieux de vie privilégiés des espèces). Ces corridors ont une importance capitale pour la viabilité des populations en permettant aux espèces de se déplacer, se disperser et de maintenir un brassage génétique indispensable entre réservoirs.

Les corridors peuvent être terrestres ou aquatiques, continus ou discontinus : chaque espèce a ses propres besoins liés directement à son milieu de vie, sa biologie et sa capacité de déplacement.

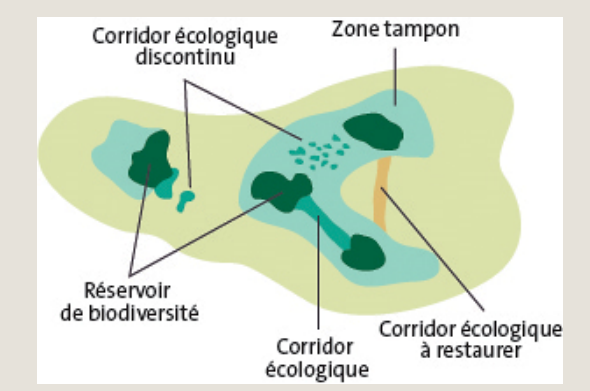

La trame verte et bleue d'un territoire est donc composée de l'ensemble des réservoirs et corridors propres à chaque espèce présente sur ce territoire. Afin de faciliter sa représentation et sa lecture, on regroupe par sous-trame les espèces qui ont des exigences et un milieu de vie similaires. La sous-trame correspond à l'ensemble des espaces constitués par un même type de milieu. Par exemple, pour obtenir une sous-trame des milieux boisés, il faut analyser et combiner les caractéristiques biologiques et de déplacement de différentes espèces représentatives (appelées espèces cibles ou espèces parapluies) des milieux boisés.

#### **POUQUOI MODÉLISER LA TVB ?**

#### **Visualiser des corridors de mobilité des espèces**

Modéliser ces corridors écologiques permet, à partir d'une simulation théorique, de visualiser les déplacements des espèces, et donc leurs lieux de passages privilégiés probables. C'est donc un outil qui aide au dessin d'une TVB autant qu'à son suivi. Cet outil peut être étendu à l'ensemble des territoires de l'Orléanais pour une meilleure compréhension des enjeux de connectivités à l'échelle InterSCoT.

#### **Un suivi de l'évolution des corridors écologiques**

En réalisant cette modélisation de la trame verte et bleue à différentes dates, il est possible de comparer l'évolution des corridors écologiques sur un territoire en pointer des secteurs d'évolutions positives ou négatives. D'analyser les impacts d'un projet d'aménagement sur la cohérence et la connectivité globales du réseau écologique.

#### **Positionner des secteurs à enjeux**

Ainsi, on peut mettre en évidence les fragmentations du paysage qui entravent ces déplacements et cibler d'éventuels aménagements pour y remédier.

En combinant une approche modélisant la dispersion des espèces avec l'élaboration de graphes paysagers reliant les réservoirs écologiques entre eux on obtient une modélisation complète du réseau écologique.

#### **Les limites du modèle**

C'est une modélisation théorique de déplacements des espèces. Son utilisation dans l'évaluation de projet d'aménagement est donc limitée. Il s'agira plus d'en tirer d'éventuelles préconisations que d'en définir des orientations précises. Cette modélisation caractérisant la TVB vient en appui dans les stratégies d'aménagement du territoire avec une logique de préservation des continuités écologiques, elle donne un état des lieux du réseau écologique et fait partie intégrante des outils d'aide à la décision.

#### **CHOIX MÉTHODOLOGIQUES**

#### **Aires de migration simulée**

La méthode de modélisation retenue est dite des « aires de migration simulée ». Elle s'appuie sur la notion de perméabilité des milieux. Cette perméabilité correspond à l'attractivité du milieu pour l'animal et la facilité avec laquelle il peut s'y déplacer. Elle est fonction de la biologie de chaque espèce.

Pour la modélisation, on définit un coût maximal pour chaque espèce (sa quantité d'énergie maximale disponible), puis on simule son déplacement, en partant de son réservoir.

On attribue une note appelée « coefficient de friction » pour chaque type de milieu traversé selon son degré de perméabilité, et ce pour chaque espèce. La perméabilité du milieu est définie par l'occupation du sol. Cette note correspond à l'énergie dépensée par l'animal pour se déplacer dans chacun des milieux.

On additionne la note de chacun des milieux traversés, jusqu'à arriver à ce coût maximal, où la simulation s'arrête puisque l'animal aura dépensé toute son énergie. C'est sur ce principe (appelé coûts cumulés de dispersion) que sont construites les cartes de dispersion

obtenues.

#### **Choix des coefficients de friction**

Plus ils seront finement estimés, plus la modélisation sera adaptée et représentative des déplacements de l'espèce considérée. Ils sont calculés selon une suite géométrique (méthode utilisée par exemple dans les SRCE de Picardie et de Bourgogne). Cela permet d'obtenir des coefficients proportionnels à la distance maximale, définie au préalable, que l'espèce cible peut parcourir. Pour déterminer cette distance maximale, nous nous sommes basés sur la littérature disponible (notamment les fiches espèces publiées par le MNHN), ainsi que sur l'avis d'experts sollicités via un questionnaire.

## **NOTA BENE – MARS <sup>2021</sup> MODÉLISER LE RÉSEAU ÉCOLOGIQUE**

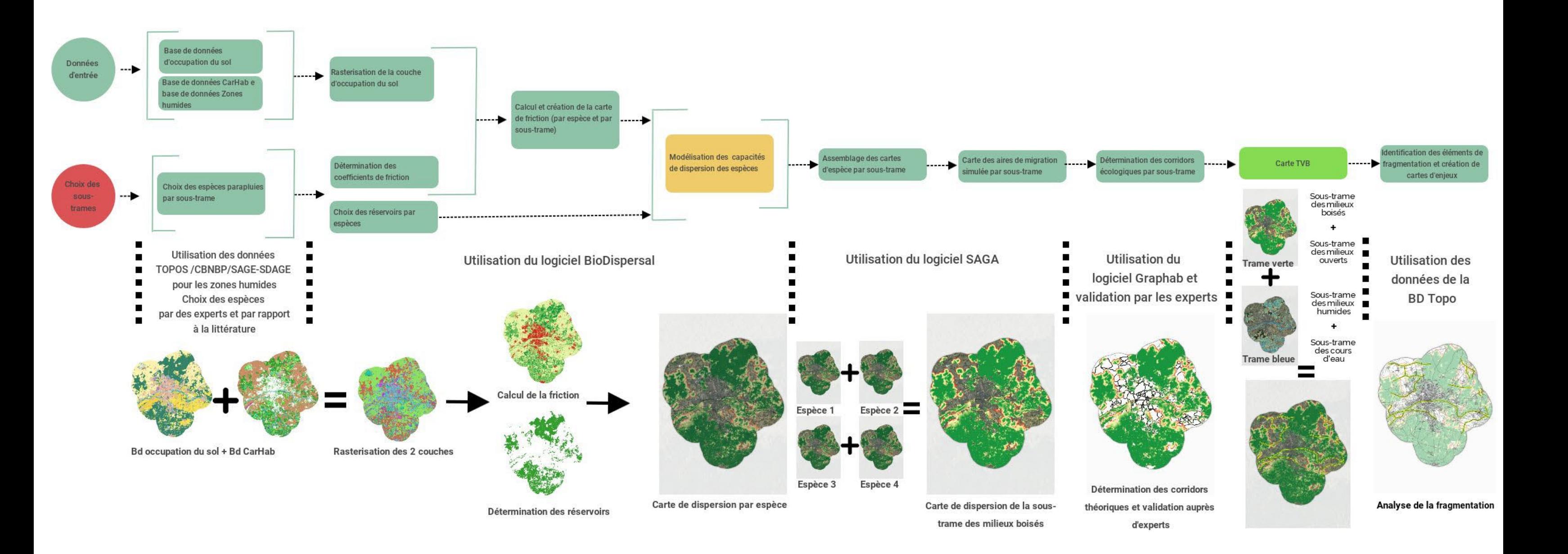

**SCHÉMA « PROCESSUS DE MODÉLISATION »**

## **NOTA BENE – MARS <sup>2021</sup> MODÉLISER LE RÉSEAU ÉCOLOGIQUE**

**www.topos-urba.org** PAGE 3

#### **Choix des espèces**

Les espèces cibles ont été sélectionnées à partir de la « liste d'espèces sensibles à la fragmentation dont la préservation est un enjeu pour la cohérence nationale de la trame vert et bleue », publiée dans le SRCE du Centre-Val de Loire. Cette sélection a ensuite été réajustée au contexte local après consultation des experts du territoire.

Pour déterminer les principaux corridors écologiques du territoire, nous procédons par sous-trames : sous-trame des milieux boisés, sous-trame des milieux humides et des cours d'eau et sous-trame des milieux ouverts.

Nous sélectionnons 4 espèces cibles par sous-trame, si possible de guildes différentes (par exemple un mammifère, un oiseau, un amphibien et un insecte) mais avec un milieu de vie similaire. En faisant l'assemblage des modélisations par espèce on obtient une carte globale pour la sous-trame étudiée.

#### **Données d'entrée (carte occupation des sols)**

Une couche d'occupation du sol détaillée et homogène est indispensable à la réalisation d'une modélisation précise. Nous utilisons donc l'occupation du sol de 2016 avec 38 postes (Observatoire de l'occupation du sol de TOPOS).

Elle est complétée, notamment dans la caractérisation des réservoirs de biodiversité par la base de données Carhab (cartographie des espaces naturels fournie par le CBNBP), et par des données provenant des SDAGE et SAGE sur la localisation des zones humides.

- mesurer la connectivité paysagère,
- hiérarchiser les éléments du réseau écologique,
- élaborer des analyses diachroniques afin d'analyser les impacts des changements de paysage,
- identifier des secteurs propices à la restauration de corridors ou d'habitats.

#### **Choix des réservoirs (Étape 1)**

Ces données d'entrée permettent de mieux caractériser les réservoirs de biodiversité. Elles sont complétées par des données de zonages réglementaires (ZNIEFF/Natura 2000 /RNN). Pour caractériser au mieux les réservoirs par espèces des paramètres sont ajoutés à la sélection notamment les superficies des réservoirs.

#### **Création des corridors (Étapes 2 et 3)**

Après l'élaboration de la carte de dispersion par soustrame, nous utilisons la carte d'occupation du sol et la carte de friction moyenne de la sous-trame pour construire les corridors écologiques. Ces cartographies servent à modéliser les chemins de moindre coût entre les réservoirs de biodiversité. Ils sont fonction de la difficulté de l'espèce à se déplacer au sein de l'occupation du sol.

La méthode utilisée est basée sur les graphes paysagers. Ils permettent de modéliser les réseaux écologiques, et de mettre en œuvre des analyses multiples contribuant à la mise en œuvre de la stratégie éviter-réduire-compenser.

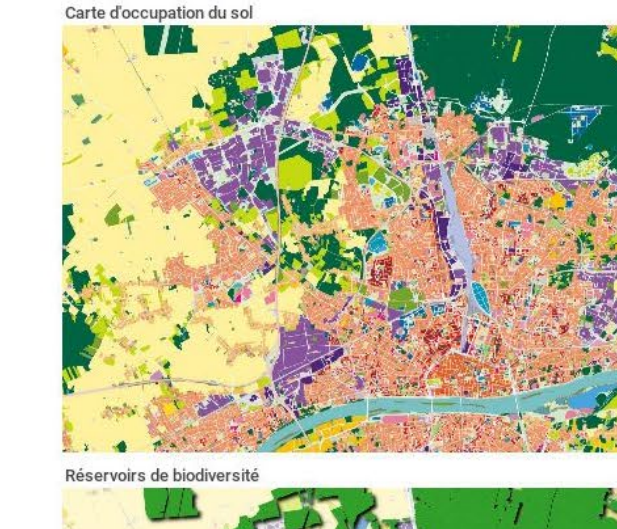

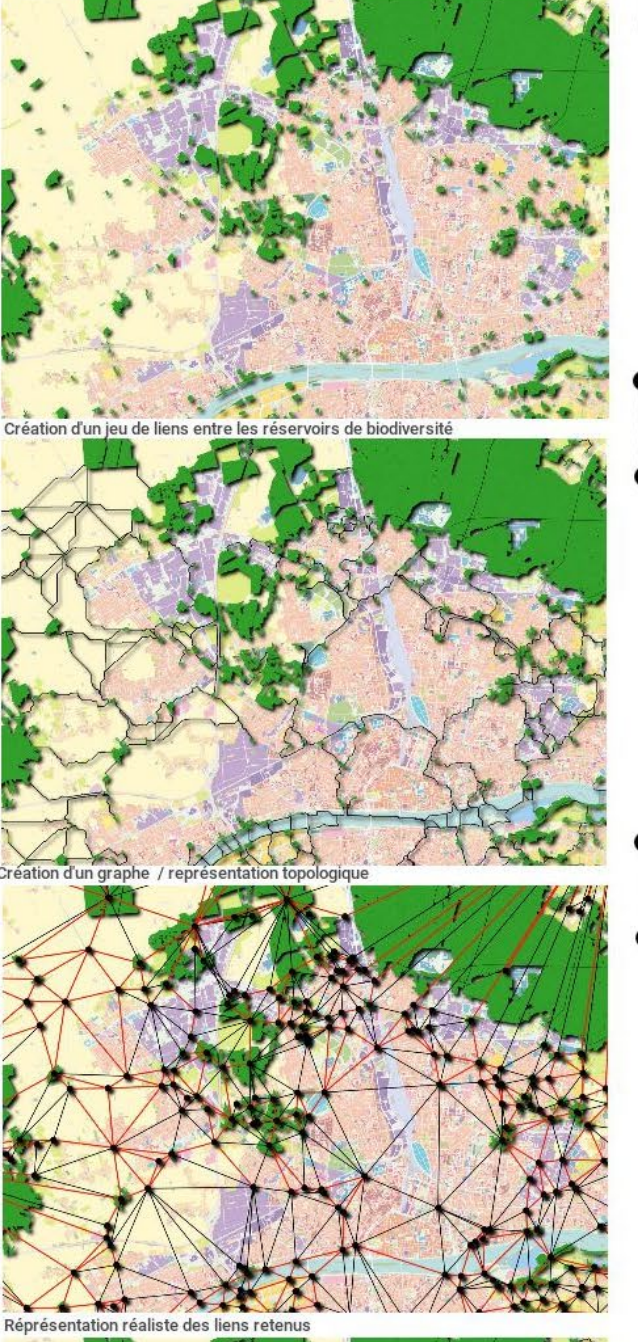

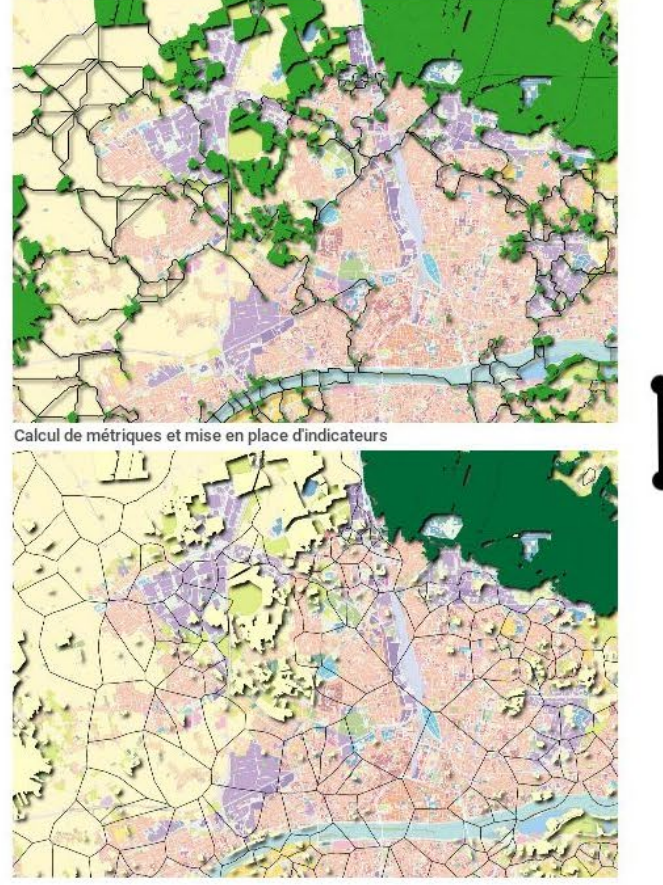

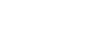

Cette méthode a l'avantage de permettre le calcul de différentes métriques. Celles-ci visent notamment à :

Cet outil peut être une aide à la décision pour la mise en œuvre de stratégies ERC (Eviter-Réduire-Compenser).

*Figure 1 : Principe de modélisation des corridors théoriques*

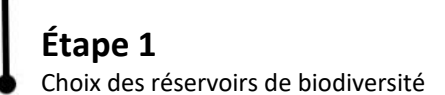

#### **Étape 2**

Calcul des « chemins de moindre coût » entre les réservoirs (cf pp 4 et 5). Les résultats obtenus ne tiennent pas compte de la distance maximale que peut parcourir l'espère.

## **Étape 3**

Création d'un « graph paysager » pour sélectionner les chemins les plus performants (en rouge) selon la distance maximale de dispersion et les obstacles au déplacement (urbanisation, voies…)

## **Étape 4 Exploitations optionnelles**

Qualifier les réservoirs au sein du réseau global par leur taille et leurs connexions au réseau

Qualifier des indices de connectivités entre les réservoirs (notion de composantes connexes)

#### **www.topos-urba.org** PAGE 4

#### **CAS CONCRET**

## **Le cerf élaphe : de la modélisation des corridors à l'analyse de la fragmentation de l'espace**

## *Données pour calibrer la modélisation*

#### **LA MODELISATION DES DEPLACEMENTS DU CERF ELAPHE : PRINCIPES TECHNIQUES**

#### **Quantité d'énergie maximale disponible de l'espèce**

Première valeur de référence de la modélisation, elle caractérise la capacité maximale de mouvement de l'espèce de référence. Ce potentiel de déplacement est « consommé » au fur et à mesure du parcours et selon les milieux traversés. Cette valeur est consommée par le coefficient de friction.

#### **Classer la perméabilité des milieux**

Nous avons défini des classes de perméabilité selon le principe présenté dans le schéma ci-dessous :

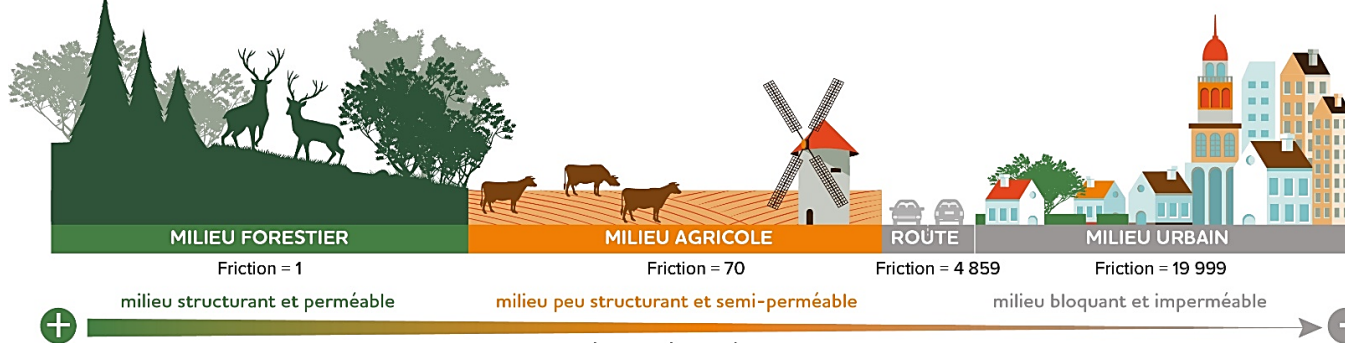

PERMÉABILITÉ ET DÉPLACEMENT DISTANCE DE DISPERSION MAXIMALE DE CERF = 10 000

#### *Figure 2 : Principe de classement des différents milieux selon leur perméabilité*

Définir des classes permet de hiérarchiser plus facilement les postes de l'occupation du sol selon leur perméabilité pour ensuite leur attribuer des coefficients de friction adéquats. Voici les 8 classes de perméabilité obtenues :

- **1. Milieux structurants (les milieux de vie correspondant à l'optimum écologique d'une espèce)**
- **2. Milieux très perméables (les milieux favorables)**
- **3. Milieux perméables (les milieux de déplacements fréquents et les milieux de vie marginaux)**
- **4. Milieux semi-perméables (la limite d'aire de déplacement)**
- **5. Milieux assez résistants (les petits obstacles)**
- **6. Milieux résistants (les obstacles importants)**
- **7. Milieux très résistants (les obstacle très importants)**
- **8. Milieux bloquants (les obstacles infranchissables)**

 **- 1 = 19 <sup>999</sup> Raison :**  $\sqrt{19999} \approx 4,11556774$ 

#### **Calculer les coefficients de friction**

Les coefficients de friction sont ensuite calculés au moyen d'une suite géométrique : chaque coefficient est obtenu en multipliant le précédent par une valeur constante (« raison »).

Par convention, le coefficient minimal (celui des milieux structurants) est fixé à 1. En effet, tout déplacement d'une espèce représente un coût pour l'animal, quelle que soit la nature du terrain parcouru.

- **On calcule d'abord le coefficient de friction maximal :**  $\frac{2 * distance max}{tail |t|} 1$
- 

**Puis, on calcule la raison :** � é +

A partir des données recueillies (cf. encadré ci-contre), nous avons choisi une distance maximale pouvant être parcourue par le cerf de 50 000 mètres. La taille du pixel a été fixée à 5 mètres, la distance maximale de déplacement est recalculée en fonction de la précision et passe alors à 10 000 pixels. Le classement s'effectue

en 8 classes définies précédemment. Ainsi :

**B** Coefficient de friction maximal **:**  $\frac{2 * 50000}{7}$ 

D'après ces résultats, nous obtenons les coefficients Extrait de classement

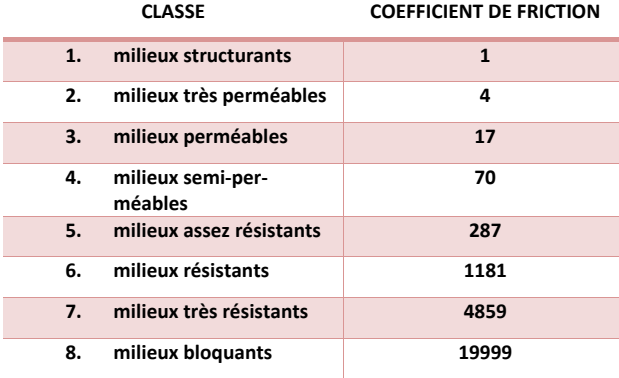

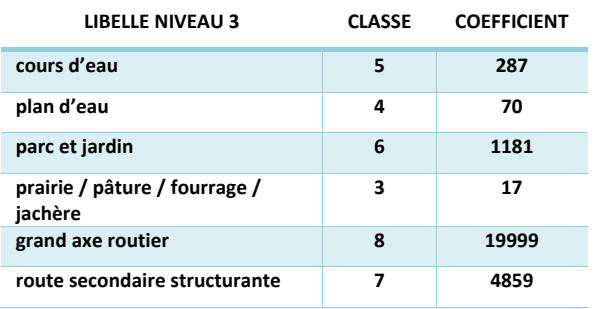

#### **PERIMETRE D'ETUDE :**

Orléans Métropole avec un tampon de 5 km (pour prendre en compte les liens avec les territoires environnants)

#### **INFORMATIONS SUR LE CHOIX DES RE-SERVOIRS :**

#### Fiche espèce MNHN

- Forêts de conifères et de feuillus
- Domaine vital : entre 500 et 2000 ha
- Consultation des experts
	- Milieu boisé de 1000 ha

#### **INFORMATIONS SUR LA PERMEABILITE DES MILIEUX :**

#### Fiche espèce MNHN

- Distance minimale aux habitations : entre 600 m et 3 km
- Espaces utilisés comme corridors : zones les moins bâties et avec un couvert arboré dense
- Distance de dispersion natale : entre 10 et 60 km
- Contrainte majeure au déplacement : infrastructures linéaires de transport (surtout autoroute, TGV)
- Autres éléments contraignants : zones industrielles et touristiques, golfs, certains secteurs résidentiels
- Les rivières peuvent être traversées (si berges pas trop abruptes)
- Consultation des experts
	- Distance de dispersion : environ 50 km

#### **DISTANCE MAXIMALE DE DISPERSION CHOISIE :** 50 km

**RESOLUTION SPATIALE :** 5 mètres

Ensuite, il reste à classer les 38 postes de la nomenclature dans ces catégories pour obtenir un coefficient par poste de nomenclature.

## **NOTA BENE – MARS <sup>2021</sup> MODÉLISER LE RÉSEAU ÉCOLOGIQUE**

**www.topos-urba.org** PAGE 5

#### **Définir les chemins de « moindre coût »**

Une fois ce travail réalisé, on modélise la friction de l'espèce par rapport à l'occupation du sol. Puis après avoir défini les réservoirs de biodiversité on utilise la friction pour modéliser la dispersion de l'espèce.

Les étapes suivantes sont la constitution des corridors écologiques via la méthode « des chemins de moindre coût ». Les cartographies résultantes permettent de définir des secteurs d'enjeux, où les liens entre réservoirs pourraient être rompus à cause d'infrastructures par exemple.

### **EXEMPLE D'ANALYSE ET DÉFINITION DE SECTEUR D'ENJEUX**

#### **Confronter les résultats à l'expertise des spécialistes et au terrain**

Une fois l'ensemble de ces modélisations réalisées il est possible de définir des secteurs d'enjeux pour une espèce particulière ou pour l'ensemble des espèces par sous-trame.

- $\rightarrow$  Une simulation de TVB à partir de la nouvelle base d'occupation du sol TOPOS (millésime 2016)
- Un suivi de l'évolution des corridors écologiques avec une analyse fine des secteurs à enjeux
- **→** La possibilité d'étendre la réflexion sur la TVB à l'ensemble des territoires de l'Orléanais pour une meilleure compréhension des enjeux de connectivités à l'échelle InterSCoT

Le processus décrit ci-contre part de l'analyse des déplacements du cerf. Le premier constat est une rupture de continuité dûe à une infrastructure routière. Afin d'affiner l'approche, ces premiers résultats ont été confrontés à ceux de l'ensemble des espèces représentatives de la trame verte. Puis à ceux obtenus sur le même secteur pour la trame bleue. L'analyse montre que cette rupture touche plus largement l'ensemble des espèces des trames vertes et bleues. Un choix est effectué sur un secteur d'enjeux commun aux deux trames afin de mettre en œuvre des solutions pour le passage de la faune. Cependant les points de passage potentiels sont à confirmer par une analyse de terrain.

#### Extrait cartographique de la dispersion du cerf

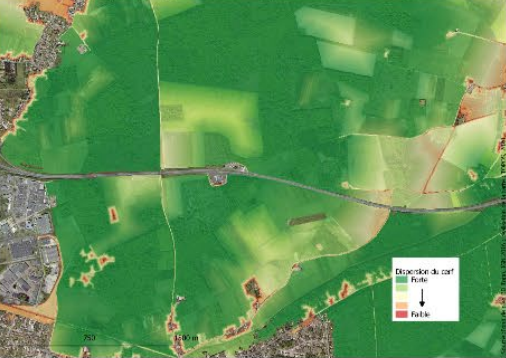

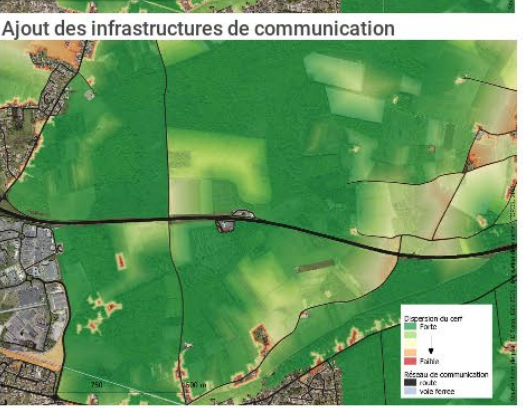

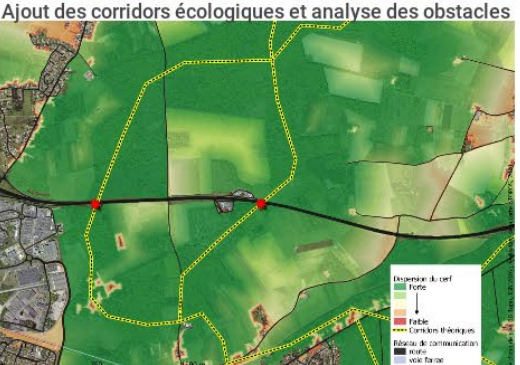

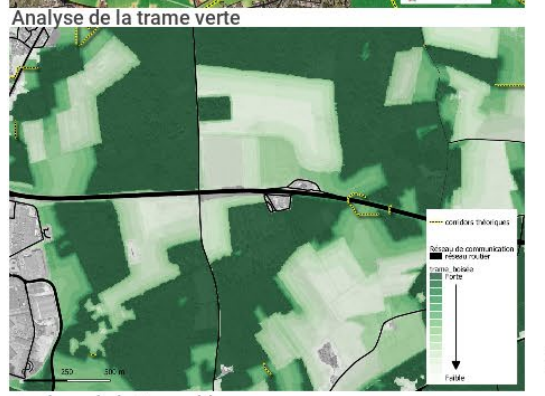

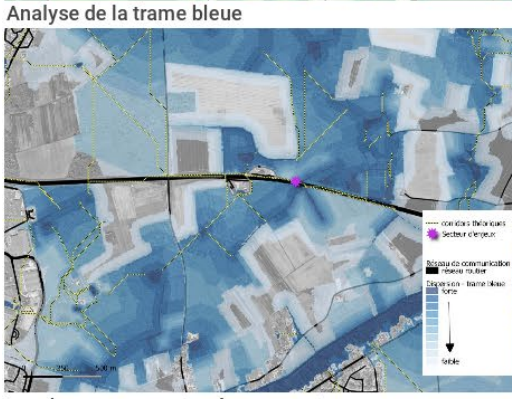

Les deux composantes à reconnecter

- → Une caractérisation fine du réseau écologique
- Une modélisation ajustable avec une multitude de sources de données
- La prise en main d'une méthode développée par l'IRSTEA et l'AFB complétée par des outils développés par le CNRS
- Une modélisation calibrée avec l'appui d'une expertise scientifique
- La mise en place d'indicateurs de suivi

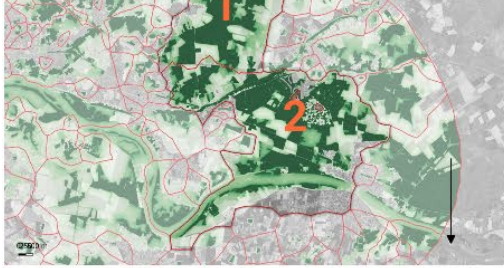

Exemple de solution d'aménagement

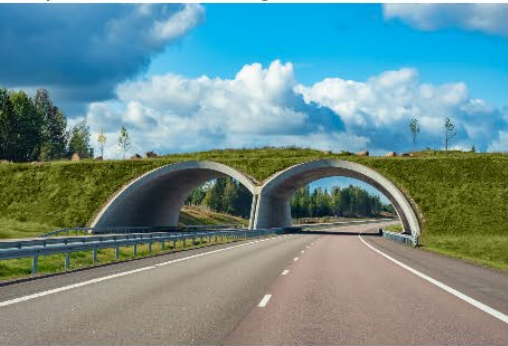

#### **Aller vers des propsoitions d'aménagement adaptés**

Si ces éléments d'analyse basés sur la modélisation viennent à être confirmés par des experts, ils pourraient faire l'objet, sur le terrain, d'un aménagement adapté de la zone afin de recréer une continuité pour la faune aussi bien de la trame verte que bleue. Cet aménagement prend tout son sens lorsque l'on analyse plus largement les deux composantes en jeu. Elle sont pour le moment déconnectées entre elles et leur taille démontre l'importance d'une reconnexion.

#### **EN BREF : CE QU'APPORTE CET OUTIL ?**

#### Figure A :

Le dégradé du vert au rouge indique les secteurs des plus favorables au moins favorables à la dispersion

Figure B : L'ajout des voies permet de constater la fragmentation des secteurs

#### Figure C : L'insertion des corridors écologiques (en jaune) met en évidence les secteurs d'enjeux de continuité.

Figures D et E : L'analyse conjointe des trames de dispersions vertes et bleues pointe les secteurs d'enjeux communs

Figure F L'analyse réalisée sur un ter-

ritoire plus vaste met en évidence le rôle de ces deux composantes dans la connectivité du réseau écologique. En les reconnectant le fonctionnement du réseau écologique global serait nettement amélioré.

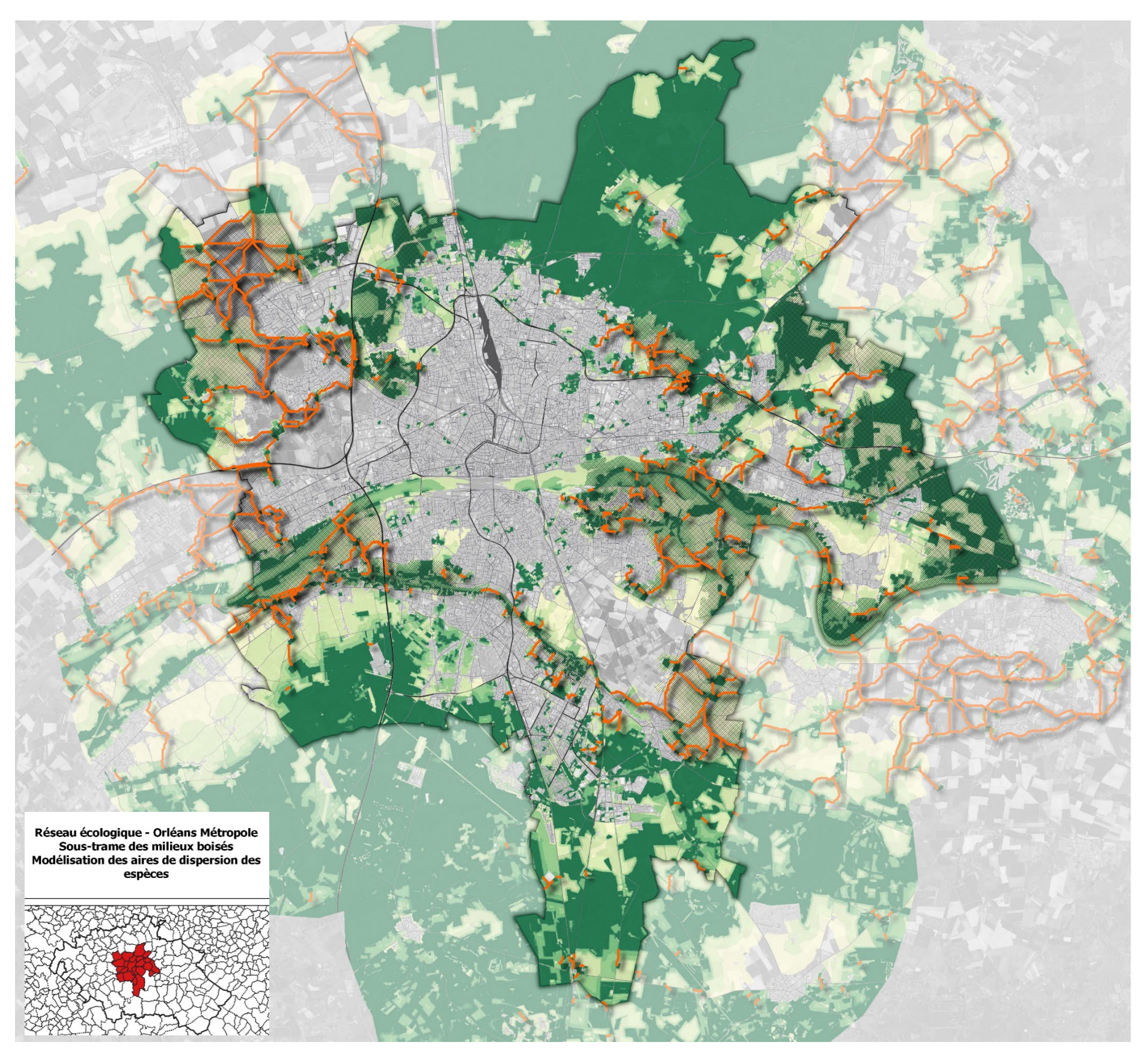

Espèces parapluies

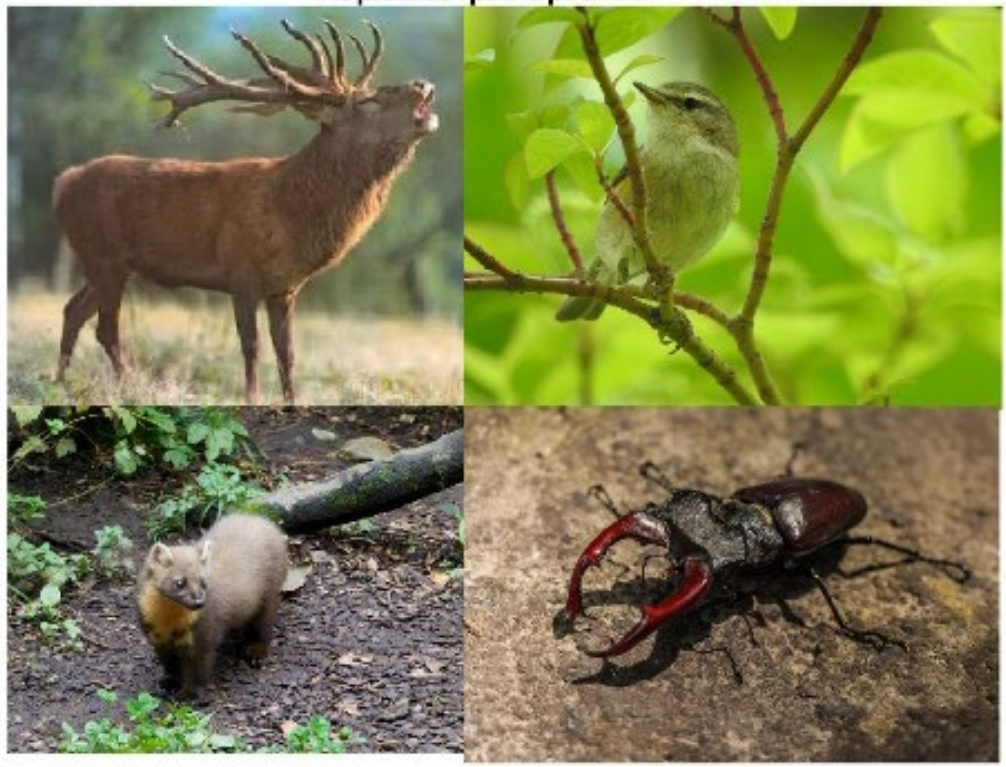

corridors théoriques diffus<br>corridors théoriques principaux

**Dispersion des espèces** Forte

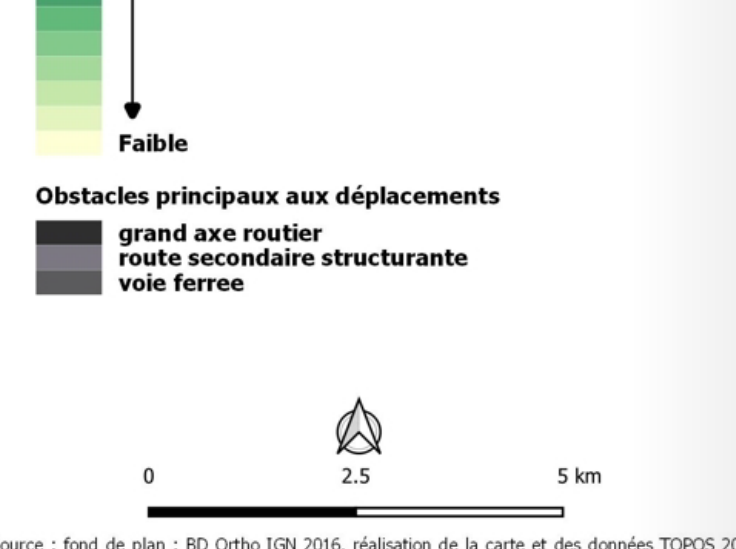

Source : fond de plan : BD Ortho IGN 2016, réalisation de la carte et des données TOPOS 2022<br>données de 2016

**www.topos-urba.org** PAGE 6

**www.topos-urba.org** PAGE 7

#### **POUR ALLER PLUS LOIN…**

- $\rightarrow$  Modéliser chaque sous-trame
- Combinaison les sous-trames pour obtenir la carte de la TVB
- Discuter les résultats obtenus avec les experts
- $\rightarrow$  Identifier les principaux secteurs à enjeux
- Agrandir le périmètre d'étude aux 7 EPCI des Territoires de l'Orléanais
- Suivre les évolutions de la TVB

#### **POUR EN SAVOIR PLUS :**

[LA VIDEO DE L'AFB SUR LES AIRES POTENTIELLES DE DISPERSION](https://www.youtube.com/watch?v=cX53sSp4JQw)  [LES VIDEOS TUTORIELS DE L'AFB SUR LE LOGICIEL BIODISPERSAL](https://www.youtube.com/watch?v=XO92JJmomLY&ab_channel=Agencefran%C3%A7aisepourlabiodiversit%C3%A9-AFB) [LA METHODE DE PERMEABILITE DES MILIEUX DE L'IRSTEA](https://www.umr-tetis.fr/jdownloads/plateformes/MethodePermeabiliteMilieux.pdf) [LE CENTRE DE RESSOURCES TVB](http://www.trameverteetbleue.fr/documentation/cote-recherche/syntheses-bibliographiques-especes) [LE SRCE DU CENTRE-VAL DE LOIRE](http://www.centre-val-de-loire.developpement-durable.gouv.fr/srce-adopte-et-pieces-annexes-r686.html)

#### **L'OUTIL TVB EN 4 ETAPES**

#### **COMMENT ?**

**Un outil évolutif dont le calibrage et les choix méthodologiques sont pilotés par une équipe technique de partenaires :** 

*Orléans Métropole, CBNBP, MOBE, DREAL, ARB, ONF, CEN, FNE*

#### **RÉDACTION :**

**Adrien PAGET,** responsable thématique Environnement/ Risques et **Pauline EVRARD,** assistante d'étude Géomatique/ Environnement

[adrien.paget@topos-urba.org](mailto:adrien.paget@topos-urba.org)

**Proposer une TVB finement calibrée à partir d'une sélection d'espèces cibles pertinentes**

**Développer la TVB à l'échelle des territoires de l'Orléanais**

**Suivre les évolutions de la TVB en fonction des évolutions du territoire, produire des indicateurs**

**Identifier des secteurs à enjeux et les prendre en compte dans les futurs aménagements**